Департамент образования администрации города Южно-Сахалинска Муниципальное автономное общеобразовательное учреждение Гимназия № 3 города Южно-Сахалинска Детский технопарк «Кванториум»

РАССМОТРЕНО на заселании Методического совета Протокол от 23.05.2022 № 4

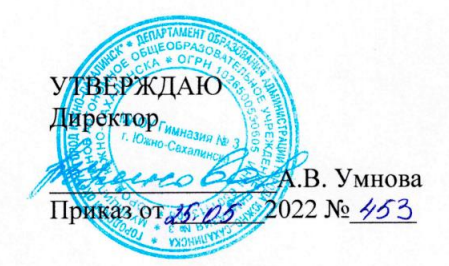

Дополнительная общеобразовательная общеразвивающая программа

#### «Волшебный мир виртуальной реальности»

Направленность: техническая Уровень сложности: стартовый Адресат программы: 10-18 лет Срок реализации: 9 мес. Автор-составитель: Андриянов Кирилл Игоревич, педагог дополнительного образования

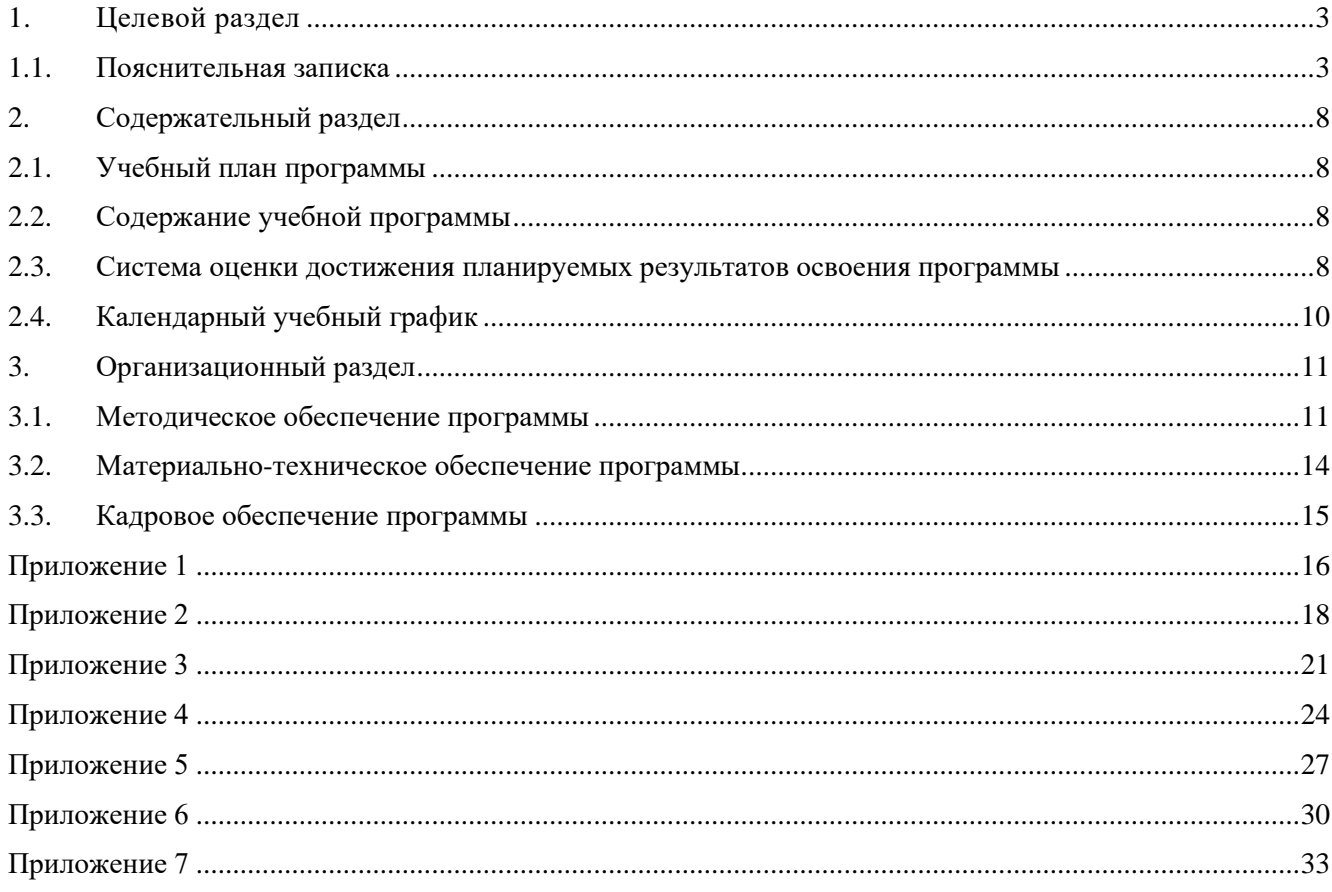

## **1. Целевой раздел 1.1. Пояснительная записка**

<span id="page-2-1"></span><span id="page-2-0"></span>Дополнительная общеобразовательная общеразвивающая программа **«Волшебный мир виртуальной реальности»** (далее - программа, ДООП) реализуется в рамках образовательного проекта «Детский технопарк «Кванториум» (ДТ Кванториум, Кванториум) составлена с учетом следующих нормативно-правовых актов:

- 1. Федеральный закон от 29.12.2012 № 273-ФЗ «Об образовании в Российской Федерации»
- 2. Концепция развития дополнительного образования детей до 2030 года (утв. Распоряжением Правительства Российской Федерации от 31.03.2022 № 678-р)
- 3. Распоряжение Правительства РФ от 29.05.2015 № 996-р «Об утверждении Стратегии развития воспитания в Российской Федерации на период до 2025 года»
- 4. Постановление Главного государственного санитарного врача РФ от 28.01.2021 № 2 «Об утверждении санитарных правил норм СанПиН 1.2.3685-21 «Гигиенические нормативы и требования к обеспечению безопасности и (или) безвредности для человека факторов среды обитания»
- 5. Постановление Главного государственного санитарного врача РФ от 28.09.2020 № 28 «Об утверждении санитарных правил СП 2.4.3648-20 «Санитарно-эпидемиологические требования к организациям воспитания и обучения, отдыха и оздоровления детей и молодежи»
- 6. Приказ Министерства труда и социальной защиты Российской Федерации от 05.05.1018 № 298н «Об утверждении профессионального стандарта «Педагог дополнительного образования детей и взрослых»
- 7. Приказ Министерства просвещения Российской Федерации от 09.11.2018 № 196 «Об утверждении Порядка организации и осуществления образовательной деятельности по дополнительным общеобразовательным программам»
- 8. Приказ Министерства образования и науки Российской Федерации от 23.08.2017 № 816 «Об утверждении Порядка применения организациями, осуществляющими образовательную деятельность, электронного обучения, дистанционных образовательных технологий при реализации образовательных программ»
- 9. Письмо Министерства просвещения Российской Федерации от 31.01.2022 № ДГ-245/06 «О направлении методических рекомендации» (вместе с «Методическими рекомендациями по реализации дополнительных общеобразовательных программ с применением электронного обучения и дистанционных образовательных технологий»)
- 10. Письмо Министерства образования и науки Российской Федерации от 18.11.2015 № 09-3242 «О направлении информации» (вместе с «Методическими рекомендациями проектированию дополнительных общеразвивающих программ (включая разноуровневые программы)»)
- 11. Письмо Министерства образования и науки Российской Федерации от 11.12.2006 № 06-1844 «О примерных требованиях к программам дополнительного образования детей»
- 12. Распоряжение Министерства Образования Сахалинской области от 16.09.2021 № 3.12-1170-р «Об утверждении методических рекомендаций по проектированию и реализации дополнительных общеобразовательных общеразвивающих программ» (вместе с «Методическими рекомендациями по проектированию и реализации дополнительных общеобразовательных общеразвивающих программ»)
- 13. Устав МАОУ Гимназия № 3 города Южно-Сахалинска
- 14. Иные локальные нормативные акты МАОУ Гимназия № 3 г. Южно-Сахалинска

**Тип программы** - одноуровневая, модифицированная, модульная.

**Уровень сложности программы** - стартовый. Предполагает использование и реализацию общедоступных и универсальных форм организации материала, минимальную сложность предлагаемого для освоения содержания программы.

Программа позволяет:

- ознакомить с основами технологий виртуальной и дополненной реальности;
- приобрести начальные умения и навыки в этой области;
- сформировать интерес к познанию и техническому творчеству;
- развить общий кругозор.

#### **Актуальность программы**

Актуальность программы обусловлена тем, что в настоящее время одной из задач современного образования является содействие воспитанию нового поколения, отвечающего по своему уровню развития и образу жизни условиям информационного общества. Современные информационные технологии стали неотъемлемой частью нашей жизни. Обучающиеся смогут реализовывать индивидуальные и командные проекты в сфере информационных технологий.

Настоящая общеразвивающая программа разработана на основе методических рекомендаций по созданию и функционированию детских технопарков «Кванториум» и реализуется на новом образовательном подходе: погружение ребенка в насыщенную техносферу проектной, исследовательской и соревновательной деятельности. ДООП «Волшебный мир виртуальной реальности» воплощает идею по подготовке мотивированных школьников к применению навыков программирования, инженерного проектирования в решении реальных задач. Сформированный интерес обучающихся, знания и навыки, предлагаемые программой, становятся инструментом для саморазвития личности, готовности к исследовательской и изобретательской деятельности, формирования способности к нестандартному мышлению и принятию решений в условиях неопределенности.

#### **Отличительные особенности программы**

Программа представляет собой переработанную и углубленную версию ранее реализуемой программы «VR/AR-квантум. Вводный модуль. Технологии виртуальной и дополненной реальности: пространство, творчество, визуализация». В настоящей программе существенно увеличено количество часов, что позволит более детально осуществить подготовку обучающихся по выбранному направлению. Содержание материла также расширено, что дает возможность познакомить проявивших интерес к данной области ребят с большим набором компетенций, необходимых специалисту по технологиям виртуальной и дополненной реальности

### **Новизна программы** заключается:

• во включении представителей реального сектора экономики в реализацию программы, которые предоставляют учащимся реальные кейсы для их выполнения в рамках данной программы;

• в использовании таких современных педагогических технологий, как проектная, кейс-технология;

• в использовании при обучении высокотехнологичного специализированного оборудования (шлема виртуальной реальности и очки дополненной реальности), требующего развития специальных навыков, которые бы учитывали новые технологические уклады, а именно пятый, в котором мысуществуем на данный момент и грядущий шестой.

• в использовании технологии наставничества по формам «обучающийсяобучающийся» и «педагог-обучающийся» через включение в совместную деятельность при выполнении кейсов заказчика.

#### **Адресат программы**

Программа ориентирована на дополнительное образование обучающихся в возрасте 10-18 лет, которые проявляют интерес к информационным технологиям и желают расширить свои знания, усовершенствовать навыки работы в области информационных технологий. Обучение предполагается в разновозрастных разнополых группах. Такое распределение по возрасту позволит в полной мере реализовать технологии наставничества. Специальной подготовки и знаний для включения в группу не требуется. Однако приветствуется, если обучающийся умеет пользоваться персональным компьютером (создание папок, файлов, операции с объектами), знает и ориентируется в офисных программах (текстовый редактор, графический редактор, презентации), умеет работать в сети Интернет (создание аккаунтов, поиск информации и др.), умеет представлять алгоритм в разных формах (словесной, графической, табличной, блоксхемы).

Численный состав группы - не более 10 человек.

Программа не предусмотрена для освоения детьми с ОВЗ.

#### **Формы и методы обучения.**

#### **Тип и формы организации занятий.**

Программа реализуется в **очной** форме. При необходимости (в случае введения ограничительных мер на реализацию ДООП в очном формате, связанных с санитарноэпидемиологической обстановкой, чрезвычайными ситуациями и т.п.) возможно применение дистанционных образовательных технологий и элементов электронного обучения, с использованием материалов, соответствующих содержанию программы.

Способ организации занятий - аудиторные и внеаудиторные.

Форма организации деятельности - фронтальная, групповая, работа в микрогруппах, индивидуальная.

Теоретические занятия организуются преимущественно в группе в виде лекций, бесед, индивидуальных и групповых консультаций с применением мультимедийного материала: презентации, видеоролики.

Практические занятия организуются преимущественно индивидуально, в парах и в малых группах (3 человека) в виде практических работ, решений учебных задач по темам кейсов или проектов, используя высокотехнологичное оборудование.

Виды деятельности обучающихся:

- слушание объяснений педагога;
- слушание и анализ выступлений своих товарищей;
- самостоятельная работа с источниками информации;
- отбор и сравнение материала по нескольким источникам;
- программирование;
- систематизация учебного материала;
- наблюдение за демонстрациями учителя;
- просмотр учебных фильмов;
- анализ графиков, таблиц, схем;
- объяснение наблюдаемых явлений;
- изучение устройства приборов;
- анализ проблемных ситуаций;
- решение экспериментальных задач;
- измерение величин;
- постановка опытов для демонстрации;
- построение гипотезы на основе анализа имеющихся данных;
- проведение эксперимента;
- публичное выступление.

Основной метод обучения, лежащий в основе обучения по программе — кейс-метод.

При необходимости организации работы в дистанционном режиме используются следующие типы занятий и формы деятельности:

- учебное занятие взаимодействия педагога и обучающихся исключительно в электронной форме и с применением ДОТ (в формате видеоконференций, вебинаров, онлайн лекций и т.п.)
- учебное занятие самостоятельной работы учащихся самостоятельная работа обучающихся оффлайн (самостоятельное изучение учебного материала, выполнение заданий педагога, работа на образовательных платформах, сайтах, посещение виртуальных туров и экскурсий, мастер-классов и т.п.)
- контрольные учебные занятия контрольные срезы, тестирования, зачеты в режимах онлайн и оффлайн, дистанционные конкурсы и т.п.)
- консультации (индивидуальные и групповые) в режиме онлайн и оффлайн.

Для работы обучающимся предоставляются разработанные информационные материалы: лонгриды, презентации, обучающие видео - и аудиоматериалы, ссылки на источники информации, направляются вопросы, тесты, кейсы, практические задания и т.д. В обязательном порядке предусмотрена обратная связь от педагога каждому ребенку. Все используемые информационные материалы, направляемые обучающимся, соответствуют целям, задачам, содержанию реализуемой программы и возрастным особенностям обучающихся.

#### **Объём и сроки реализации программы. Режим занятий.**

Объём программы — 144 часа.

Срок реализации программы – сентябрь - май

Срок освоения программы — 36 недель, 9 месяцев.

Режим занятий – два раза в неделю по два академических часа.

Продолжительность одного академического часа - 40 минут. При необходимости организации работы в дистанционном режиме академический час равняется 30 минутам.

#### **Цель программы**

Основная цель данной программы - развитие интереса обучающихся к научнотехническому творчеству посредством изучения информационных технологий (виртуальной и дополненной реальности) и проектно-исследовательской деятельности учащихся.

#### **Задачи программы:**

Образовательные:

- сформировать «хард» (предметные) компетенции по 3d-моделированию, технологиям виртуальной и дополненной реальности
- формировать навыки проектной и соревновательной деятельности, подготовить обучающихся к участию в соревнованиях, конкурсах и иных мероприятиях различного уровня
- содействовать профессиональной ориентации обучающихся

Развивающие:

- способствовать развитию проектного мировоззрения
- способствовать развитию творческого мышления
- способствовать развитию навыка работы с информационными источниками
- развить ИКТ-компетенции
- развить способность работать в команде

### Воспитательные:

- воспитывать уважение к участникам проектной деятельности и результатам совместной работы, доброжелательность, взаимопомощь в команде
- сформировать устойчивый интерес к техническому творчеству в сфере информационных технологий
- способствовать воспитанию волевых качеств

## **Планируемые результаты:**

Личностные:

- будут проявлять стойкий интерес к деятельности, к техническому творчеству, уметь определять цели для совершенствования своих компетенций, формулировать для себя новые задачи в познавательной деятельности
- будут демонстрировать настойчивость в достижении поставленной цели, терпение, трудолюбие, ответственность, дисциплинированность, внимательность и аккуратность
- будут демонстрировать бережное, доброжелательное, уважительное отношение к команде, каждому ее члену

### Метапредметные:

- будут уметь нешаблонно образно мыслить, генерировать идеи, проявляет воображение
- будут проявлять способность ставить цели, находить оптимальные пути решения логически выстраивать схему решения проблем, использовать технологии проектной деятельности
- будут уметь самостоятельно анализировать, находить, производить отбор, преобразовывать, сохранять, осуществлять перенос и обработку информации, при помощи современных информационно-коммуникационных, компьютерных, электронных, цифровых, мультимедиа, интернет-технологий
- будут демонстрировать способность работать в команде, делегировать полномочия и распределять роли

### Предметные:

- будут уметь работать с высокотехнологичным устройствами, будут знать правила техники безопасности и соблюдать эти правила при работе с электронной, компьютерной, цифровой техникой
- будут сформированы основные навыки работы с инструментариями «виртуальной и дополненной реальности»
- будут знать основы 3D-моделирования и анимации
- будут знать основы алгоритмизации и программирования и уметь их применять на практике
- будут знать и соблюдать все основные технологические этапы работы над проектом
- будут готовы участвовать в различных конкурсах и соревнованиях по направлению
- будут иметь представление о профессиях, связанных с использованием VR/AR технологий, демонстрировать стойкий интерес к данному виду деятельности

<span id="page-7-1"></span><span id="page-7-0"></span>

| -<br>у теоприн план программы      |                   |                  |        |                       |                     |
|------------------------------------|-------------------|------------------|--------|-----------------------|---------------------|
| $\mathbf{N}$ <u>о</u> п/п          | Название модуля   | Количество часов |        |                       | Формы контроля      |
|                                    |                   | Всего            | Теория | Практика              |                     |
| Модуль 1.                          | Знакомство с ДТ   | 16               | 4      | 12                    |                     |
|                                    | «Кванториум»      |                  |        |                       |                     |
| Модуль 2.                          | «Супер Unity»     | 30               | 9      | 21                    | Педагогическое      |
| Модуль 3.                          | «Супер Blender»   | 30               | 8      | 22                    | наблюдение. Беседа. |
|                                    |                   |                  |        |                       | Презентация кейса   |
| Промежуточный контроль             |                   | 4                |        | $\overline{4}$        | Тестирование        |
| Модуль 4.                          | «Супер Cinema 4D» | 30               | 8      | 22                    | Педагогическое      |
| Модуль 5.                          | «Супер VARWIN»    | 30               | 10     | 20                    | наблюдение. Беседа. |
|                                    |                   |                  |        |                       | Защита проекта      |
| Итоговый контроль. Защита проектов |                   | 4                |        | $\boldsymbol{\Delta}$ | Презентация         |
|                                    |                   |                  |        |                       | проекта             |
| Всего часов                        |                   | 144              | 39     | 105                   |                     |

**2. Содержательный раздел**  $2.1$  **Учебный план программы**<sup>1</sup>

### <span id="page-7-2"></span>**2.2. Содержание учебной программы**

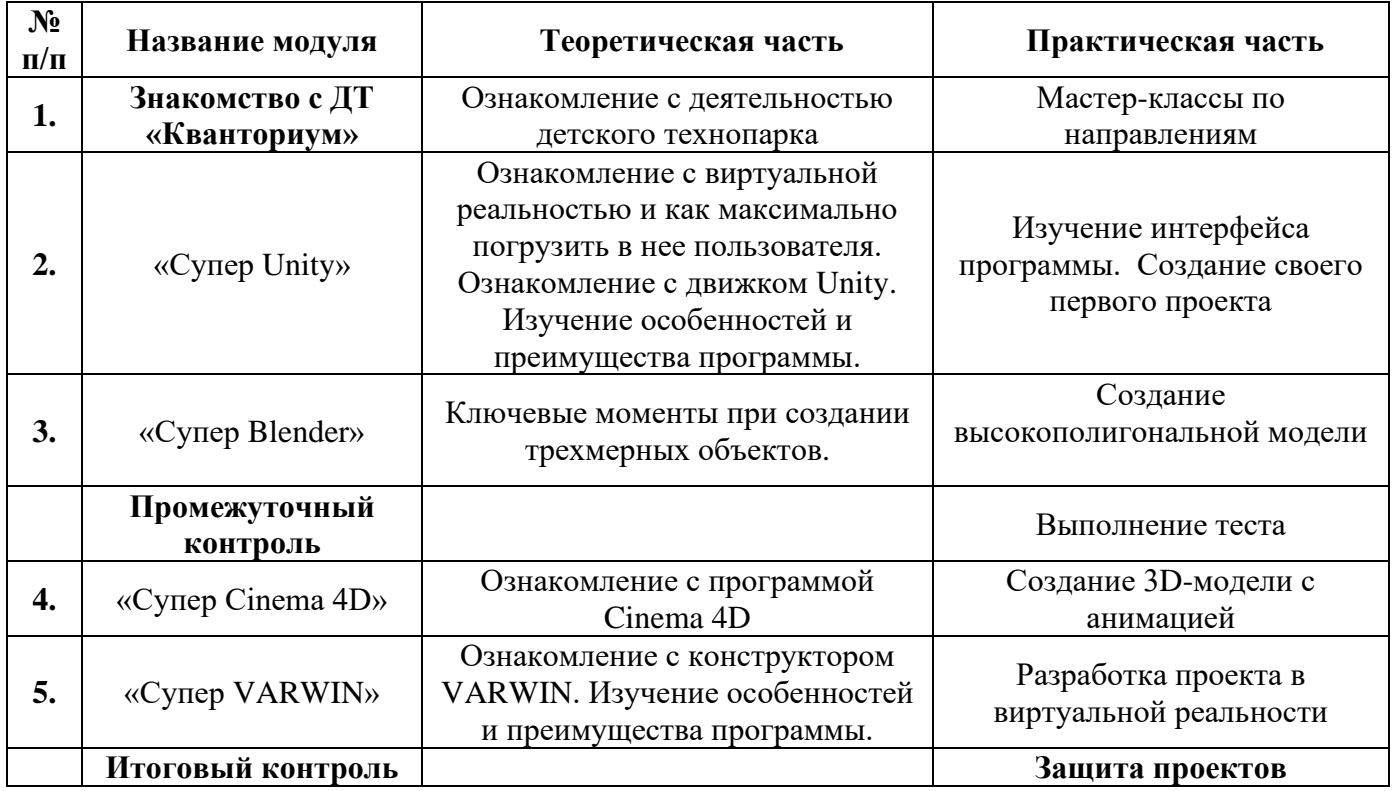

### <span id="page-7-3"></span>**2.3. Система оценки достижения планируемых результатов освоения программы**

Реализация программы предусматривает различные виды контроля: текущий, промежуточный и итоговый.

**Текущий контроль** проводится планомерно в течение всего периода обучения и направлен на определение степени усвоения обучающимися учебного материала, определение готовности детей к восприятию нового материала, выявление детей, отстающих и опережающих

<sup>1</sup> Программы модулей представлены в Приложениях 1-5

обучение, а также мотивированности и заинтересованности обучающихся в обучении. Проводится в форме: педагогического (включенного) наблюдения, бесед, практических работ, презентаций выполненных работ.

**Промежуточный контроль** проводится в середине срока обучения после логически завершенных учебных блоков, нацелен на определение промежуточных результатов, организуется в форме онлайн тестирования (Online Test Pad) и защиты выполненного кейса.

**Итоговый контроль** организуется в конце срока обучения и нацелен на определение результатов обучения. Проводится в форме защиты проектов.

**Формы предъявления и демонстрации образовательных результатов, обучающихся:** презентации, выполнение практических работ, защиты проектов, конкурсы, соревнования*.*

**Формы фиксации образовательных результатов:**

Портфолио достижений обучающихся (характеристика, грамоты, сертификаты, дипломы, экспертные заключения и т.п), журнал, анкета, тест, информационная карта освоения обучающимися образовательной программы.

### **Оценочные материалы**

Формы и методы диагностики для определения достижения планируемых результатов представлены в таблице 1.  $T_0$ блица 1

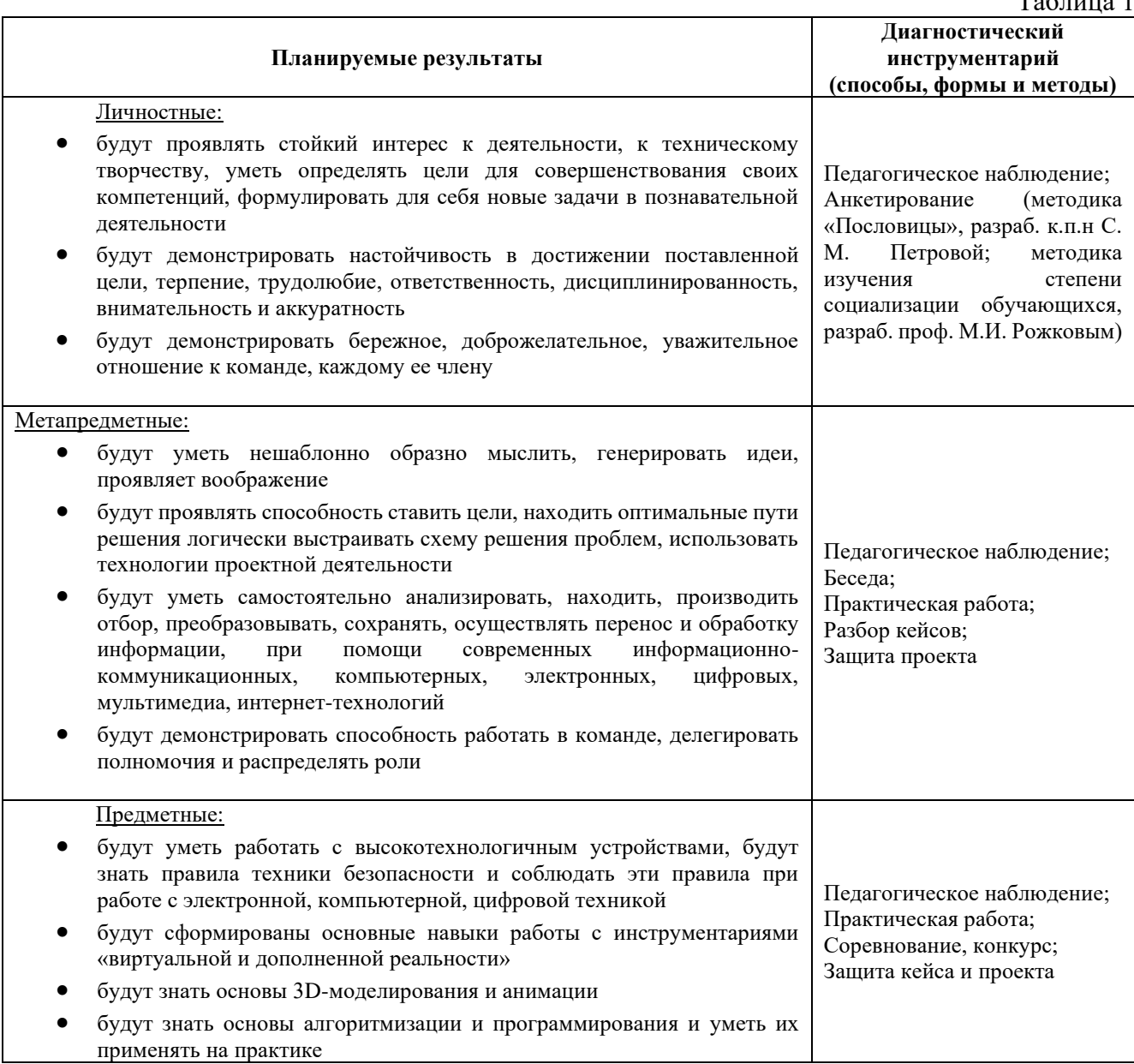

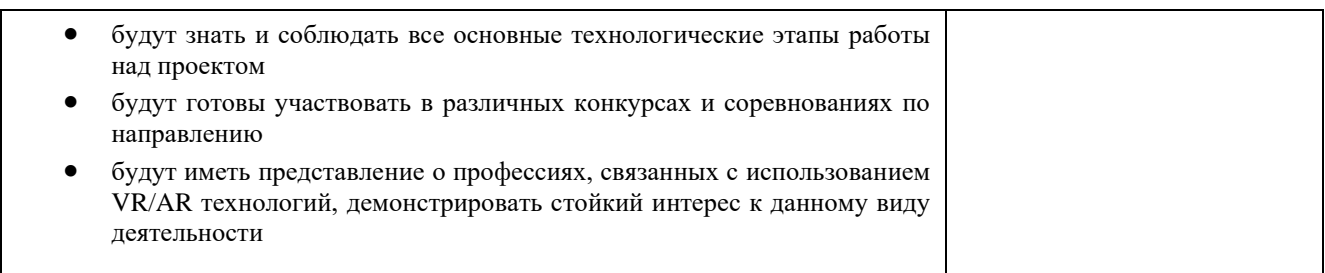

К способам получения информации о достижении результатов можно также отнести анкетирование родителей и детей, позволяющее измерить степень удовлетворенности обучением по программе.

Для оценки освоения обучающимися образовательной программы используется информационная карта (Приложение 6). Информация заносится в карту в соответствии с разработанными критериями.

Обучающиеся, успешно освоившие программу (с результатом высокий или средний уровень освоения) получают сертификат. Допускаются иные формы поощрения обучающихся (грамоты, дипломы и т.п.).

### **2.4. Календарный учебный график**

<span id="page-9-0"></span>Группа 1

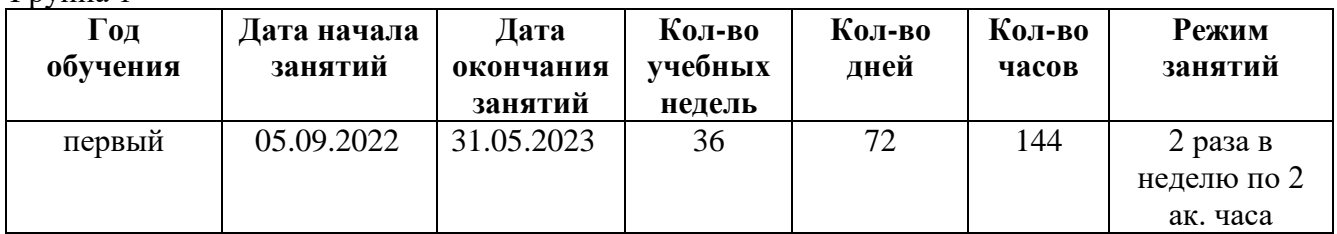

Группа 2

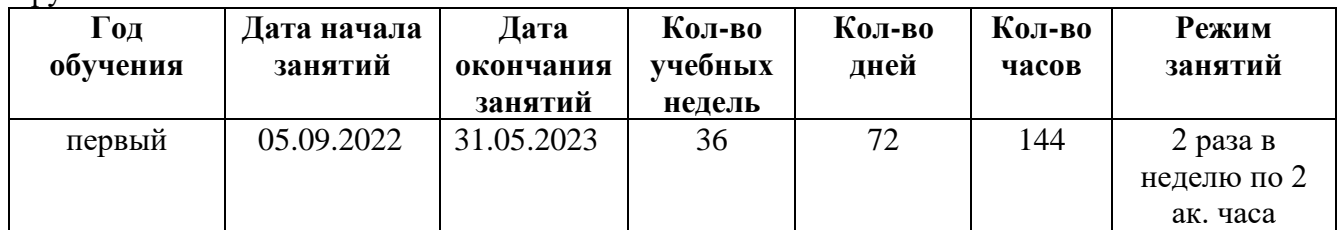

Группа 3

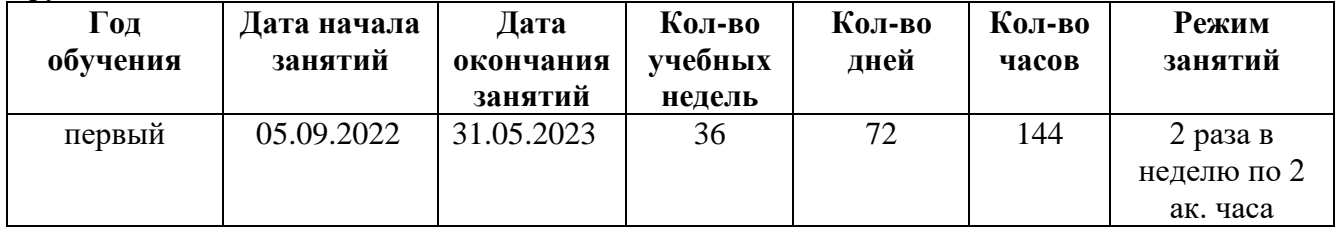

## **3. Организационный раздел 3.1. Методическое обеспечение программы**

При реализации программы используются следующие педагогические технологии:

<span id="page-10-1"></span><span id="page-10-0"></span>• ИКТ-технологии, предполагающие выстраивание педагогического процесса на основе использования ресурсов Интернет, технических устройств, электронного оборудования. В рамках курса готовятся видеопрезентации, обучающее видео, модели, которые предъявляются обучающим и интенсифицируют педагогический процесс.

• технология «метод кейсов» – смоделированная педагогом реальная жизненная ситуация или заказ от представителей реального сектора экономики, содержащие проблему, для разрешения которой уже существует реализованное в мировой практике решение или несколько решений. «Метод кейсов», как технология подготовки и проведения итогового контроля носит инновационный характер, выполняет интегрирующую функцию, объединяет все модули (темы), направленные на достижение обучающих результатов программы. Время выступления 5 минут. В ходе выступления возможно использование электронной презентации и других дополнительных наглядных (пояснительных) и раздаточных материалов. По завершению выступления, обучающиеся отвечают на вопросы преподавателя и слушателей. Ответы на вопросы должны быть краткими и касаться только сути заданного вопроса.

Организация образовательного процесса направлена на создание развивающей среды, в которой смогут раскрыться творческие способности обучающихся, будут удовлетворены потребности в интеллектуальном, нравственном совершенствовании воспитанников. Методы, формы, средства, используемые в организации образовательной деятельности: индивидуальная (обучающимся даётся самостоятельное задание с учётом его возможностей), фронтальная работа (работа со всеми одновременно, например, при объяснении нового материала или отработке определённого технологического приёма), групповая (разделение обучающихся на группы для выполнения, например, практического задания или проектной работы). Как правило, первая половина занятия отводиться на изложение педагогом теоретических основ изучаемой темы, остальное время посвящено практическим работам. В ходе практических работ предусматривается анализ действий обучающихся, обсуждение оптимальной последовательности выполнения заданий, поиск наиболее эффективных способов решения поставленных задач. Базовой деятельностью образовательного процесса является проектная деятельность, направленная на развитие универсальных навыков и предметных компетенций через решение реальных кейсов, формирование комплекса образовательных компетенций. Проведение учебных исследований направлено на развитие исследовательской, творческой активности обучающихся.

В основе реализации программы лежит **методический инструментарий**, составленный и разработанный специально для Детских технопарков «Кванториум» Фондом новых форм развития образования:

VR/AR-квантум тулкит (методический инструментарий тьюторов);

Основы проектной деятельности (сборник методические материалов);

Детские инженерные и исследовательские проекты (методические материалы);

Инженерные и исследовательские задачи (настольное приложение к учебно-методическому пособию для наставников)**.**

«Шпаргалка по дизайн-мышлению» (сборник методических материалов)

«Учимся шевелить мозгами» (Общекомпетентностные упражнения и тренировочные задания); «Шпаргалка по рефлексии» (сборник методических материалов);

#### В качестве **дидактических материалов** в программе используются:

• кейсы от представителей реального сектора экономики, социальных и образовательных учреждений региона;

- учебные презентации;
- обучающие видео;
- мультимедийные материалы;
- компьютерные программные средства;

Дидактический материал подобран в соответствии с учебным планом (по каждому разделу, теме), возрастными и психологическими особенностями обучающихся, уровнем их развития и способностями.

## **Перечень рекомендуемых учебных изданий, интернет-ресурсов: Для педагогов:**

- 1) Enrico, V. Blender Cycles: Materials and Textures Cookbook Third Edition / V. Enrico. 9781784399924. — United Kingdom : Packt Publishing, 2015. — 400 c. — Текст : непосредственный.
- 2) Get Started. Текст : электронный // Blender : [сайт]. URL: https://www.blender.org/support/tutorials/ (дата обращения: 20.05.2022).
- 3) Okita, A. Learning C# Programming with Unity 3D / A. Okita. 978-1-4665-8652-9. United States : A. K. Peters, Ltd.63 South Avenue Natick, MA, 2014. — 690 c. — Текст : непосредственный.
- 4) Unity Documentation. Текст : электронный // Unity : [сайт]. URL: https://docs.unity3d.com/Manual/index.html (дата обращения: 20.05.2022).
- 5) Бонд, Д. Г. Unity и C#. Геймдев от идеи до реализации / Д. Г. Бонд. 2-е изд. СПб : ООО Издательство «Питер», 2019. — 930 c. — Текст : непосредственный.
- 6) Добро пожаловать в базу знаний Varwin. Текст : электронный // VARWIN : [сайт]. URL: https://docs.varwin.com/ru/latest/index.html (дата обращения: 20.05.2022).
- 7) Мэннинг, Д. Unity для разработчика. Мобильные мультиплатформенные игры / Д. Мэннинг, П. Батфилд-Эддисон. — 978-5-4461-0541-0. — СПб : ООО Издательство «Питер», 2018. — 352 c. — Текст : непосредственный.
- 8) Торн, А. Искусство создания сценариев в Unity / А. Торн. 978-5-4488-0043-6. Саратов : Профобразование, 2017. — 360 c. — Текст : непосредственный.
- 9) Хокинг, Дж Unity для разработчика. Мобильные мультиплатформенные игры / Дж Хокинг. — 978-5-496-01960-6. — СПб : ООО Издательство «Питер», 2016. — 336 c. — Текст : непосредственный.

## **Для обучающихся:**

- 10) Бонд, Д. Г. Unity и C#. Геймдев от идеи до реализации / Д. Г. Бонд. 2-е изд. СПб : ООО Издательство «Питер», 2019. — 930 c. — Текст : непосредственный.
- 11) Добро пожаловать в базу знаний Varwin. Текст : электронный // VARWIN : [сайт]. URL: https://docs.varwin.com/ru/latest/index.html (дата обращения: 20.05.2022).
- 12) Мэннинг, Д. Unity для разработчика. Мобильные мультиплатформенные игры / Д. Мэннинг, П. Батфилд-Эддисон. — 978-5-4461-0541-0. — СПб : ООО Издательство «Питер», 2018. — 352 c. — Текст : непосредственный.
- 13) Торн, А. Искусство создания сценариев в Unity / А. Торн. 978-5-4488-0043-6. Саратов : Профобразование, 2017. — 360 c. — Текст : непосредственный.
- 14) Хокинг, Дж Unity для разработчика. Мобильные мультиплатформенные игры / Дж Хокинг. — 978-5-496-01960-6. — СПб : ООО Издательство «Питер», 2016. — 336 c. — Текст : непосредственный. **Для родителей:**
- 15) Бонд, Д. Г. Unity и C#. Геймдев от идеи до реализации / Д. Г. Бонд. 2-е изд. СПб : ООО Издательство «Питер», 2019. — 930 c. — Текст : непосредственный.
- 16) Добро пожаловать в базу знаний Varwin. Текст : электронный // VARWIN : [сайт]. URL: https://docs.varwin.com/ru/latest/index.html (дата обращения: 20.05.2022).
- 17) Мэннинг, Д. Unity для разработчика. Мобильные мультиплатформенные игры / Д. Мэннинг, П. Батфилд-Эддисон. — 978-5-4461-0541-0. — СПб : ООО Издательство «Питер», 2018. — 352 c. — Текст : непосредственный.
- 18) Торн, А. Искусство создания сценариев в Unity / А. Торн. 978-5-4488-0043-6. Саратов : Профобразование, 2017. — 360 c. — Текст : непосредственный.
- 19) Хокинг, Дж Unity для разработчика. Мобильные мультиплатформенные игры / Дж Хокинг. — 978-5-496-01960-6. — СПб : ООО Издательство «Питер», 2016. — 336 c. — Текст : непосредственный.

#### **Система воспитательной работы**

Воспитание обучающихся осуществляется в соответствии с Программой воспитания ДТ «Кванториум» и Календарным планом воспитательной работы на 2022-2023 учебный год.

Основной **целью воспитания** в объединении является развитие личности обучающегося посредством его самоопределения и социализации.

Достижению поставленной цели способствует решение ряда **задач:**

• способствовать формированию опыта самоопределения (личностного и профессионального) в разных сферах человеческой жизни посредством участия в профессиональных пробах;

• способствовать приобретению опыта социального взаимодействия и опыта участия в социально-одобряемой деятельности.

Практическая реализация цели и задач воспитания осуществляется через:

• использование в воспитании обучающихся потенциала ДООП и учебного занятия как источника поддержки и развития интереса к познаванию, творчеству;

• реализацию потенциала педагога (собственные базовые (личностные и профессиональные) ценности) в деятельности по созданию условий для развития личности обучающихся;

• реализацию потенциала наставничества в воспитании обучающихся как основу взаимодействия людей разных поколений, мотивацию к саморазвитию и самореализации;

• содействие приобретению опыта личностного и профессионального самоопределения на основе личностных проб в совместной деятельности;

• реализацию воспитательных возможностей общих ключевых дел ДТ «Кванториум», поддержку традиции их коллективного планирования, организации, проведения и анализа в сообществе, нацелено на формирование коллектива (Приложение 7);

• организацию работы с родителями или законными представителями, направленную на совместное решение проблем личностного развития детей;

• общение со спикерами, являющимися экспертами различной направленности – технической, естественнонаучной, социальной;

• участие в мероприятиях, направленных на общеразвивающие, социокультурные задачи и формирование интеллекта в целом.

#### **Предполагаемые результаты воспитания:**

• будет формироваться потребность в участии в социально-значимых и социальноодобряемых мероприятиях;

• будет сформирован коллектив ДТ «Кванториум», в рамках которого приобретается опыт социально-значимых отношений друг с другом и с педагогом, с другими обучающимися посредством участия в ключевых общих делах

• будет создана предметно-пространственная среда, способствующая возможности совместной деятельности детей и взрослых, а также для развития творческого потенциала обучающегося и его способностей, интереса к познанию.

Достижение заявленных результатов отслеживается на основе проведения самоанализа воспитательного процесса. Основными направлениями самоанализа являются:

1. Результаты социализации и саморазвития обучающихся. Основной критерий для определения достижения результативности - динамика личностного развития.

2. Состояние организуемой предметно-пространственной среды. Основной критерий - наличие интересной событийно-насыщенной личностно-развивающей предметнопространственной среды.

Способами получения информации являются педагогическое наблюдение, беседа с детьми, родителями, педагогами, а также при необходимости анкетирование родителей и детей, позволяющее измерить удовлетворенность воспитательным процессом.

В ходе изучения достижения результатов воспитательного процесса может быть использован следующий диагностический инструментарий:

1. Методика «Пословицы», разраб. к.п.н С. М. Петровой;

2. Методика изучения степени социализации обучающихся, разраб. проф. М.И. Рожковым;

3. Дифференциально диагностический опросник (ДДО) Е.А. Климова;

4. Методика определения склонностей личности к различным сферам профессиональной деятельности Л.А. Йовайши

5. Методика изучения статусов профессиональной идентичности

#### **3.2. Материально-техническое обеспечение программы**

<span id="page-13-0"></span>В целях обеспечения охраны здоровья и безопасных условий обучения и воспитания программой предусмотрено проведение обязательных **инструктажей по охране труда для обучающихся.** Изучение вопросов охраны труда, пожарной безопасности и электробезопасности проводится с целью формирования у обучающихся сознательного и ответственного отношения к вопросам личной безопасности и безопасности окружающих Прохождение инструктажей обучающимися и соблюдение правил ТБ является обязательным.

Инструкции разработаны в соответствии с СП 2.4.3648-20 «Санитарноэпидемиологические требования к организациям воспитания и обучения, отдыха и оздоровления детей и молодёжи», Федеральным законом № 273-ФЗ от 29.12.2012 г. «Об образовании в Российской Федерации», Письмом Минобрнауки России № 12-1077 от 25.08.2015 г. «Рекомендации по созданию и функционированию системы управления охраной труда и обеспечением безопасности образовательного процесса в образовательных организациях, осуществляющих образовательную деятельность» и иными нормативно-правовыми актами, Уставом и Правилами внутреннего распорядка обучающихся МАОУ Гимназии № 3 г. Южно-Сахалинска.

В соответствии с действующим законодательством в ДТ «Кванториум» предусмотрены следующие виды инструктажей:

- 1. Вводный (ИОТ 054 2022)
- 2. Первичный (ИОТ 110 2022)
- 3. Повторный (ИОТ 110 2022)
- 4. Внеплановый (ИОТ 110 2022)
- 5. Целевой (ИОТ 110 2022)

При организации учебных занятий соблюдаются гигиенические критерии допустимых условий и видов работ для ведения образовательной деятельности в соответствии с СанПиНом 1.2.3685-21 «Гигиенические нормативы требования к обеспечению безопасности и (или) безвредности для человека факиров среды обитания». Используемые для реализации программы помещения (учебные кабинеты, проектные, лектории) и их оснащенность соответствуют требованиям санитарных норм и правил, установленных СП 2.4.3648-20 «Санитарноэпидемиологические требования к организациям воспитания и обучения, отдыха и оздоровления детей и молодёжи».

**Необходимые материалы и оборудование:** Компьютер педагога для демонстрации материала – 2 шт. Учебные компьютеры/ноутбуки – 10 шт. Мультимедийная панель – 1 шт. Шлем виртуальной реальности Oculus RIFT S – 5 шт. Шлем виртуальной реальности HTC VIVE Pro – 5 шт. Камера InstaPro 360 2 профессиональная – 2 шт.

#### **3.3. Кадровое обеспечение программы**

<span id="page-14-1"></span><span id="page-14-0"></span>Программу может реализовывать педагог дополнительного образования, отвечающий квалификационным требованиям, указанным в профессиональном стандарте педагога дополнительного образования детей и взрослых.

## ПРОГРАММА МОДУЛЯ 1. ЗНАКОМСТВО С КВАНТОРИУМОМ к дополнительной общеобразовательной общеразвивающей программе технической направленности «Волшебный мир виртуальной реальности»

Уровень сложности: стартовый Возраст обучающихся: 10-18 лет Срок реализации: 1 мес. Автор-составитель: Андриянов Кирилл Игоревич педагог дополнительного образования

## **ВВЕДЕНИЕ**

Программа модуля входит в структуру дополнительной общеобразовательной общеразвивающей программы **«Волшебный мир виртуальной реальности»** технической направленности и является обязательным приложением к программе.

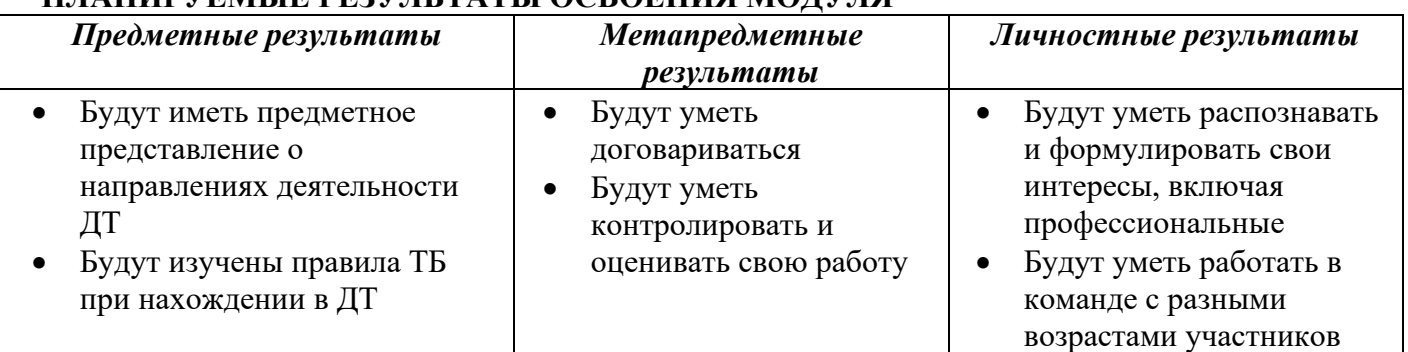

## **ПЛАНИРУЕМЫЕ РЕЗУЛЬТАТЫ ОСВОЕНИЯ МОДУЛЯ**

### **УЧЕБНО-ТЕМАТИЧЕСКОЕ ПЛАНИРОВАНИЕ**

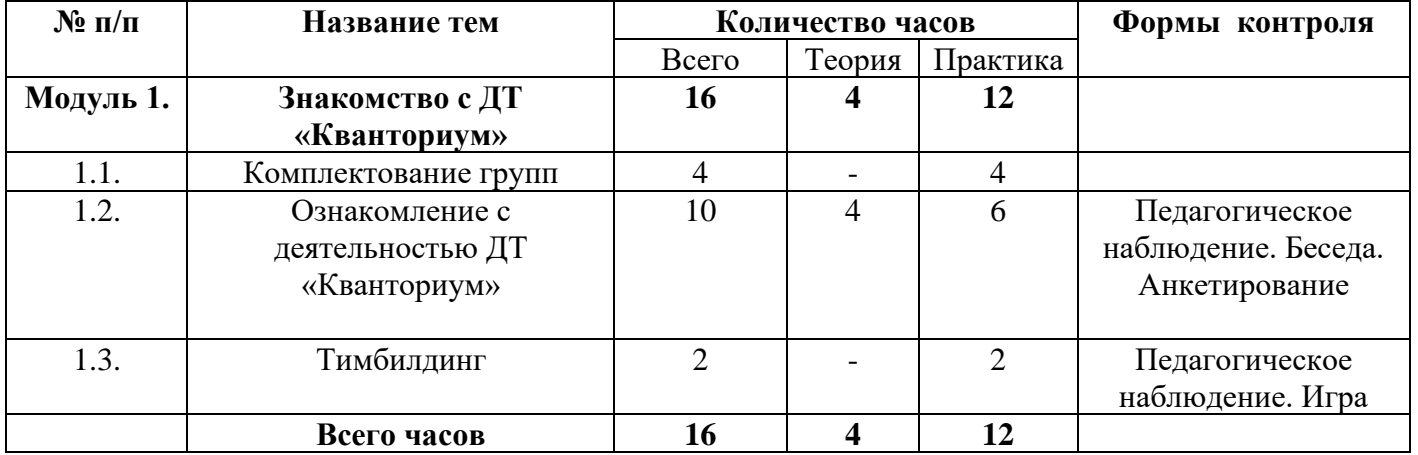

## **СОДЕРЖАНИЕ МОДУЛЯ**

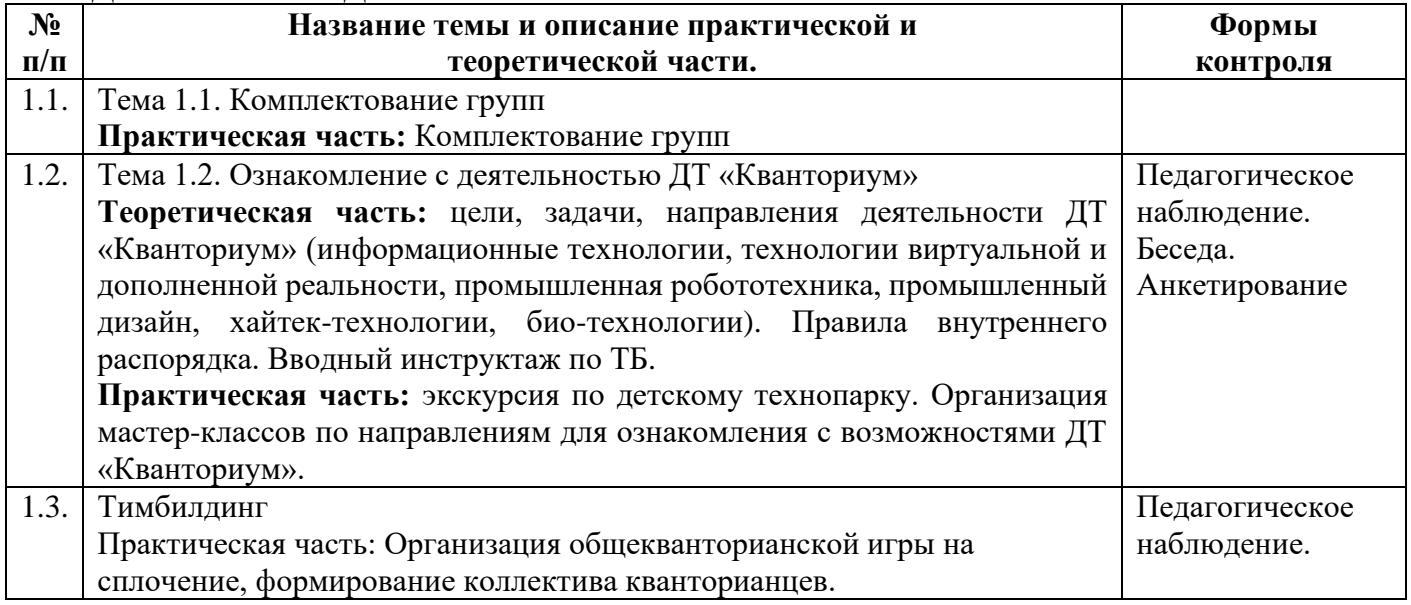

<span id="page-17-0"></span>ПРОГРАММА МОДУЛЯ 2. «СУПЕР UNITY» к дополнительной общеобразовательной общеразвивающей программе технической направленности «Волшебный мир виртуальной реальности»

> Уровень сложности: стартовый Возраст обучающихся: 10-18 лет Срок реализации: 2 мес. Автор-составитель: Андриянов Кирилл Игоревич педагог дополнительного образования

## **ВВЕДЕНИЕ**

Программа модуля входит в структуру дополнительной общеобразовательной<br>общеразвивающей программы «Волшебный мир виртуальной реальности» технической направленности и является обязательным приложением к программе.

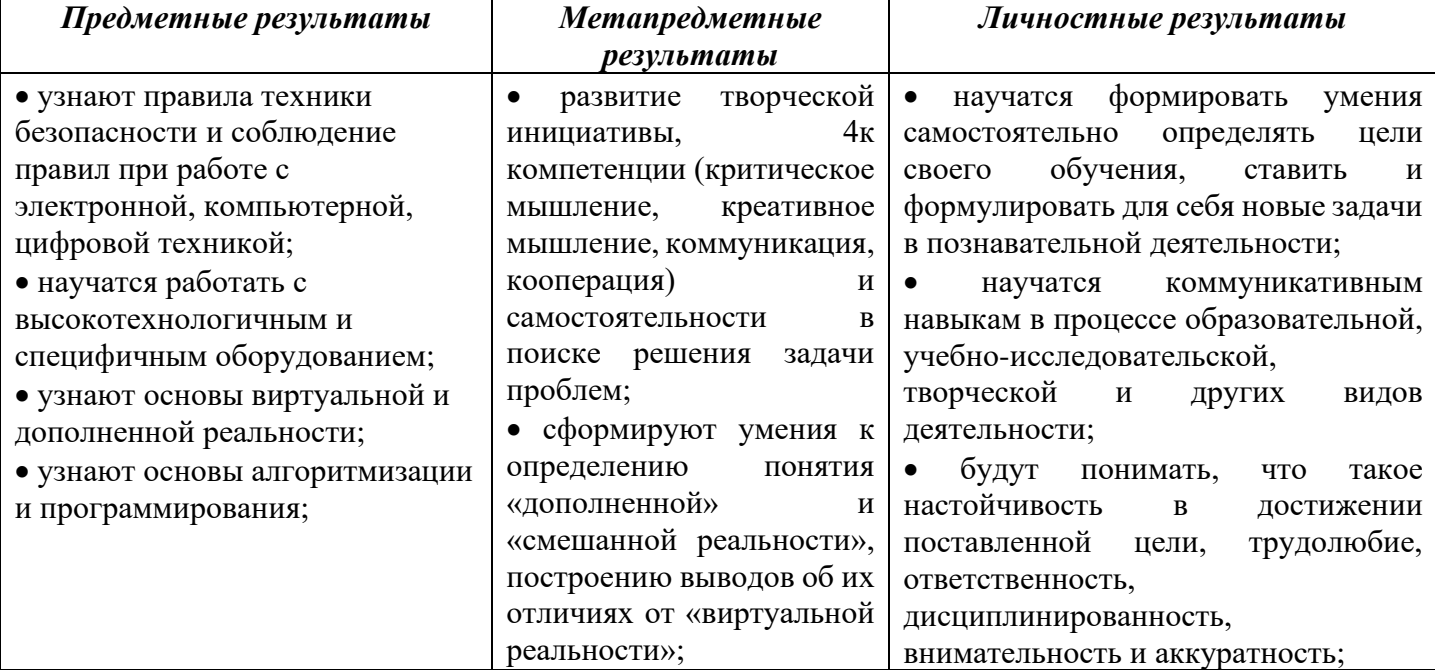

## ПЛАНИРУЕМЫЕ РЕЗУЛЬТАТЫ ОСВОЕНИЯ МОДУЛЯ

### УЧЕБНО-ТЕМАТИЧЕСКОЕ ПЛАНИРОВАНИЕ

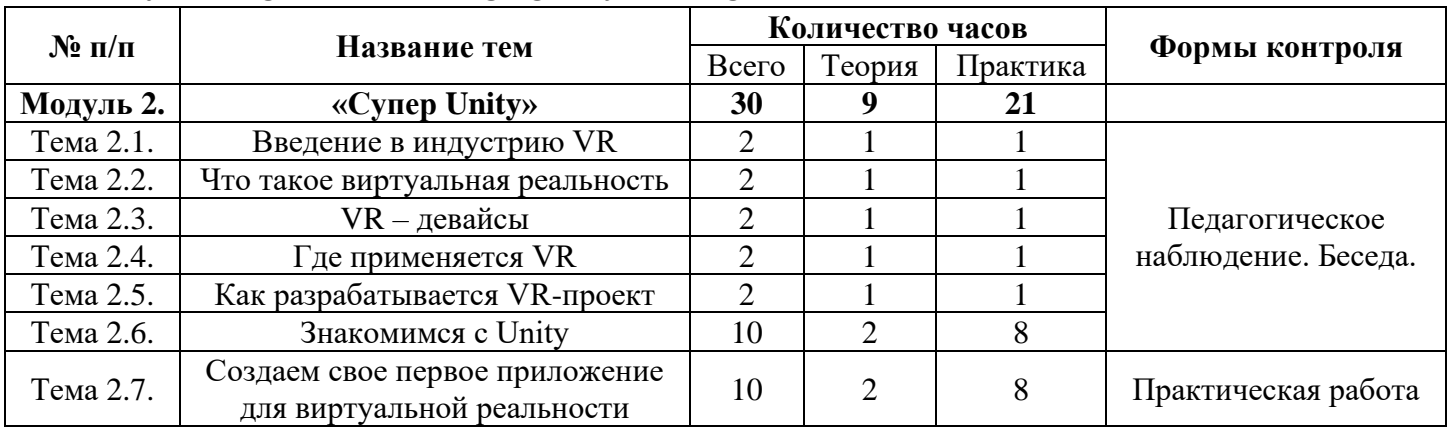

### СОДЕРЖАНИЕ УЧЕБНОГО МОДУЛЯ

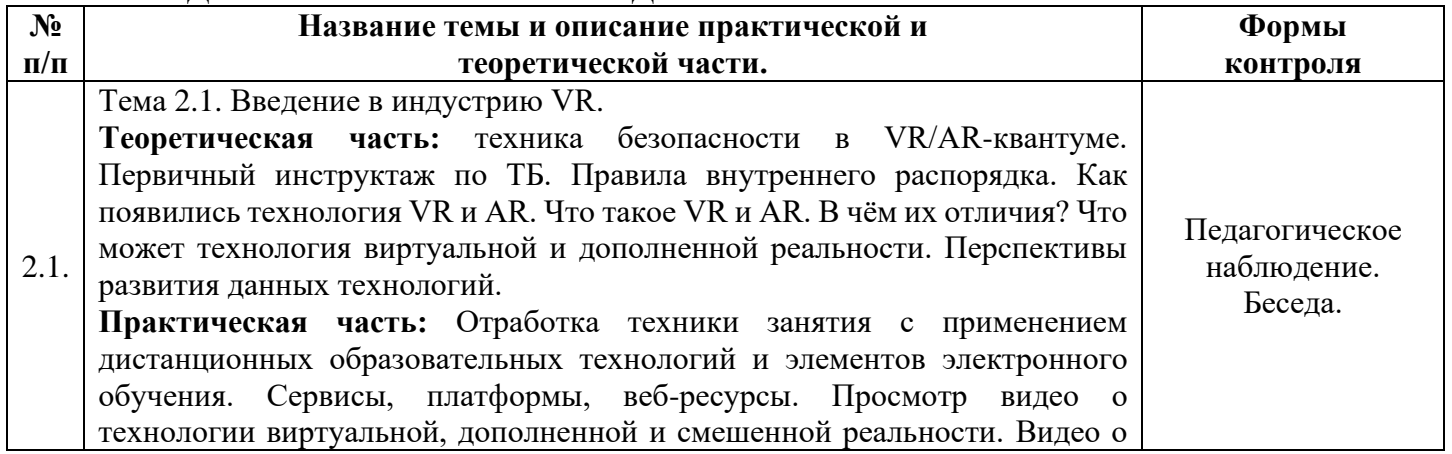

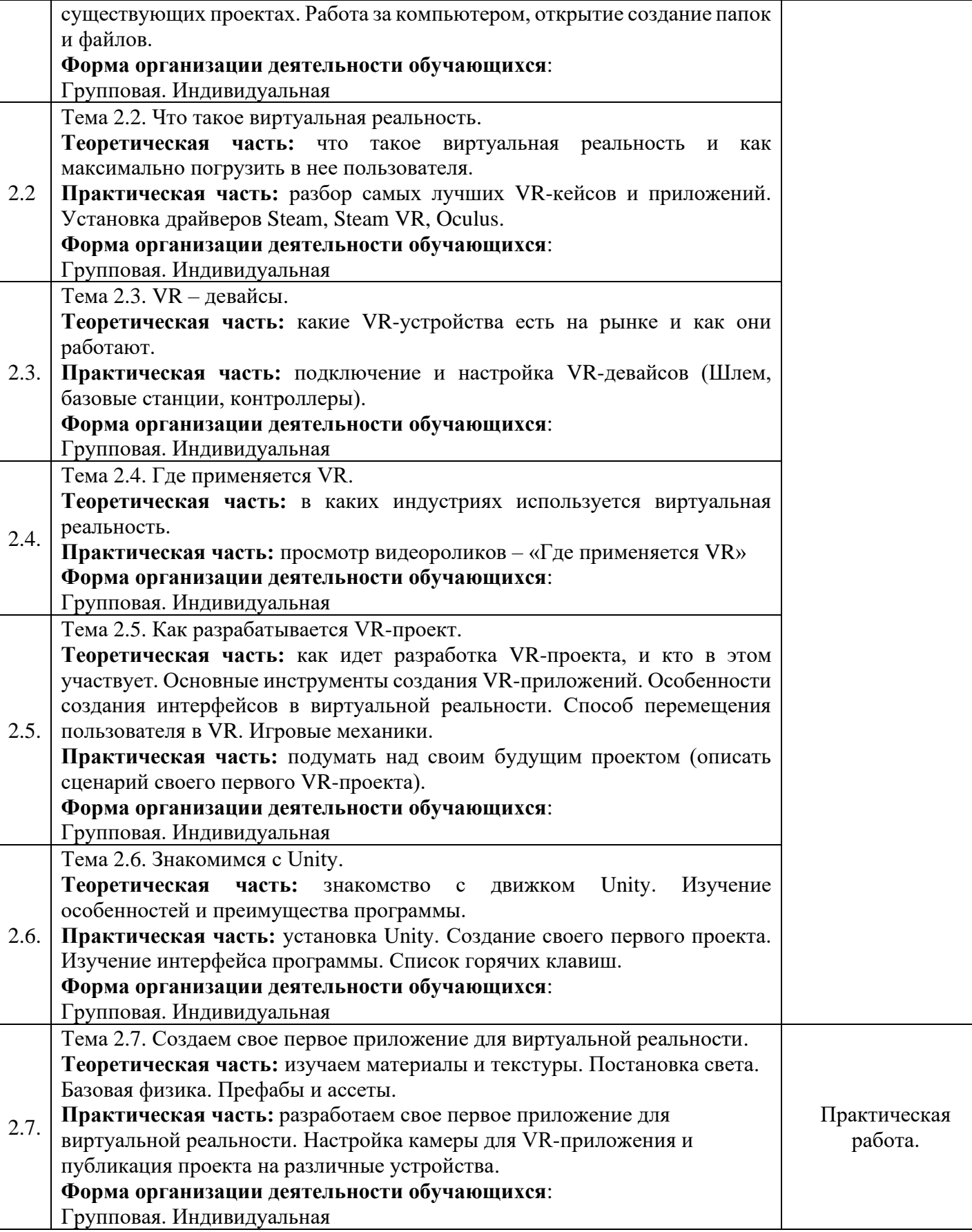

<span id="page-20-0"></span>ПРОГРАММА МОДУЛЯ 3. «СУПЕР BLENDER» к дополнительной общеобразовательной общеразвивающей программе технической направленности «Волшебный мир виртуальной реальности»

> Уровень сложности: стартовый Возраст обучающихся: 10-18 лет Срок реализации: 2 мес. Автор-составитель: Андриянов Кирилл Игоревич, педагог дополнительного образования

## **ВВЕДЕНИЕ**

Программа модуля входит в структуру дополнительной общеобразовательной общеразвивающей программы **«Волшебный мир виртуальной реальности»** технической направленности и является обязательным приложением к программе.

![](_page_21_Picture_396.jpeg)

## **ПЛАНИРУЕМЫЕ РЕЗУЛЬТАТЫ ОСВОЕНИЯ МОДУЛЯ**

## **УЧЕБНО-ТЕМАТИЧЕСКОЕ ПЛАНИРОВАНИЕ**

![](_page_21_Picture_397.jpeg)

### **СОДЕРЖАНИЕ МОДУЛЯ**

![](_page_21_Picture_398.jpeg)

![](_page_22_Picture_237.jpeg)

<span id="page-23-0"></span>ПРОГРАММА МОДУЛЯ 4. «СУПЕР CINEMA 4D» к дополнительной общеобразовательной общеразвивающей программе технической направленности «Волшебный мир виртуальной реальности»

> Уровень сложности: стартовый Возраст обучающихся: 10-18 лет Срок реализации: 2 мес. Автор-составитель: Андриянов Кирилл Игоревич, педагог дополнительного образования

## **ВВЕДЕНИЕ**

Программа модуля входит в структуру дополнительной общеобразовательной общеразвивающей программы **«Волшебный мир виртуальной реальности»** технической направленности и является обязательным приложением к программе.

![](_page_24_Picture_418.jpeg)

## **ПЛАНИРУЕМЫЕ РЕЗУЛЬТАТЫ ОСВОЕНИЯ МОДУЛЯ**

### **УЧЕБНО-ТЕМАТИЧЕСКОЕ ПЛАНИРОВАНИЕ**

![](_page_24_Picture_419.jpeg)

## **СОДЕРЖАНИЕ МОДУЛЯ**

![](_page_24_Picture_420.jpeg)

![](_page_25_Picture_256.jpeg)

## <span id="page-26-0"></span>ПРОГРАММА МОДУЛЯ 5. «СУПЕР VARWIN» к дополнительной общеобразовательной общеразвивающей программе технической направленности «Волшебный мир виртуальной реальности»

Уровень сложности: стартовый Возраст обучающихся: 10-18 лет Срок реализации: 2 мес. Автор-составитель: Андриянов Кирилл Игоревич, педагог дополнительного образования

## **ВВЕДЕНИЕ**

Программа модуля входит в структуру дополнительной общеобразовательной<br>общеразвивающей программы «Волшебный мир виртуальной реальности» технической направленности и является обязательным приложением к программе.

![](_page_27_Picture_23.jpeg)

## ПЛАНИРУЕМЫЕ РЕЗУЛЬТАТЫ ОСВОЕНИЯ МОДУЛЯ

#### УЧЕБНО-ТЕМАТИЧЕСКОЕ ПЛАНИРОВАНИЕ

![](_page_27_Picture_24.jpeg)

## СОДЕРЖАНИЕ МОДУЛЯ

![](_page_27_Picture_25.jpeg)

![](_page_28_Picture_229.jpeg)

практическая работа.

5.7.

программирования. Разбор категорий блоков.

Групповая. Индивидуальная

**Практическая часть:** добавление логики в проект. **Форма организации деятельности обучающихся**:

#### <span id="page-29-0"></span>**Информационная карта оценки освоения обучающимися образовательной программы**

![](_page_29_Picture_352.jpeg)

Педагог:

![](_page_29_Picture_353.jpeg)

Показатели освоения программы обучающимися по баллам: Высокий уровень освоения – 65-100 (60%-100%) Средний уровень освоения – 35-64 (30%-60%) Низкий уровень освоения – 0-34 (0%-30%)

#### **Шкала критериев для оценивания развития компетенций:**

**ФИО обучающегося: Квантум:**

![](_page_29_Picture_354.jpeg)

![](_page_30_Picture_4.jpeg)

![](_page_31_Picture_328.jpeg)

## **Шкала критериев для оценивания проекта**:

<span id="page-32-0"></span>![](_page_32_Picture_132.jpeg)

# **Общие ключевые дела ДТ «Кванториум»**